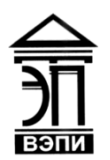

#### **Автономная некоммерческая образовательная организация высшего образования «Воронежский экономико-правовой институт» (АНОО ВО «ВЭПИ»)**

АНОО ВО "ВОРОНЕЖСКИЙ ЭКОНОМИКО-ПРАВОВОЙ ИНСТИТУТ", АНОО <sup>АНОО ВО "ВЭПИ", ВЭПИ</sup> ВО "ВЭПИ", ВЭПИ 10:50:12 +03'00'Подписано цифровой подписью: АНОО ВО "ВОРОНЕЖСКИЙ ЭКОНОМИКО-ПРАВОВОЙ ИНСТИТУТ", Дата: 2023.09.26

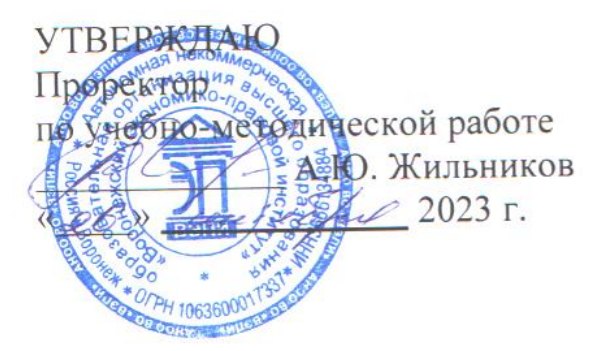

# **ФОНД ОЦЕНОЧНЫХ СРЕДСТВ ПО ДИСЦИПЛИНЕ (МОДУЛЮ)**

Б1.О.10 Информатика и программирование

(наименование дисциплины (модуля))

09.03.03 Прикладная информатика

(код и наименование направления подготовки)

Направленность (профиль) Прикладная информатика в экономике (наименование направленности (профиля))

Квалификация выпускника Бакалавр

(наименование квалификации)

Форма обучения Очная, заочная

(очная, заочная)

Рекомендован к использованию Филиалами АНОО ВО «ВЭПИ»

Фонд оценочных средств по дисциплине (модулю) рассмотрен и одобрен на заседании кафедры прикладной информатики.

Протокол от « $01 \rightarrow$  сентября 2023 г. № 1

Фонд оценочных средств по дисциплине (модулю) согласован со следующими представителями работодателей или их объединений, направление деятельности которых соответствует области профессиональной деятельности, к которой готовятся обучающиеся:

els if Grou  $\frac{1}{\sqrt{2}}$  The Mone PHI  $\frac{1}{\sqrt{2}}$  CCC "An  $\frac{1}{\sqrt{2}}$  Si  $\frac{1}{\sqrt{2}}$ " 100 GL / tabnob CB/. 000 " Середа Ай Леси "

Заведующий кафедрой М.С. Агафонова

Разработчики:

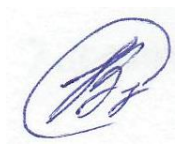

Доцент В.А. Скляров

### **1. Перечень компетенций с указанием этапов их формирования в процессе освоения ОП ВО**

Целью проведения дисциплины Б1.О.10 Информатика и программирование достижение следующих результатов обучения:

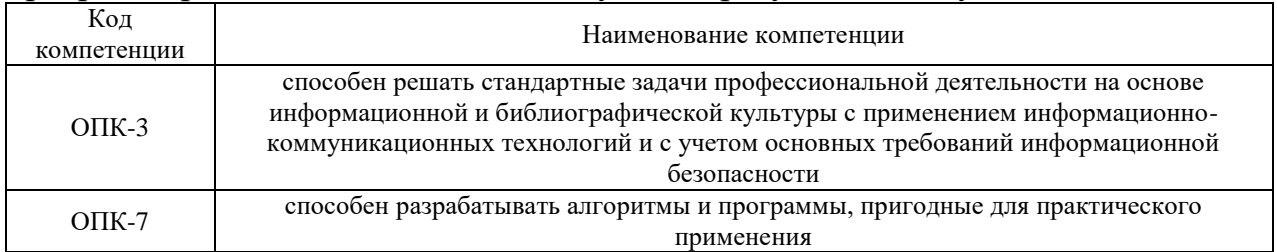

В формировании данных компетенций также участвуют следующие дисциплины (модули), практики образовательной программы (по семестрам (курсам) их изучения):

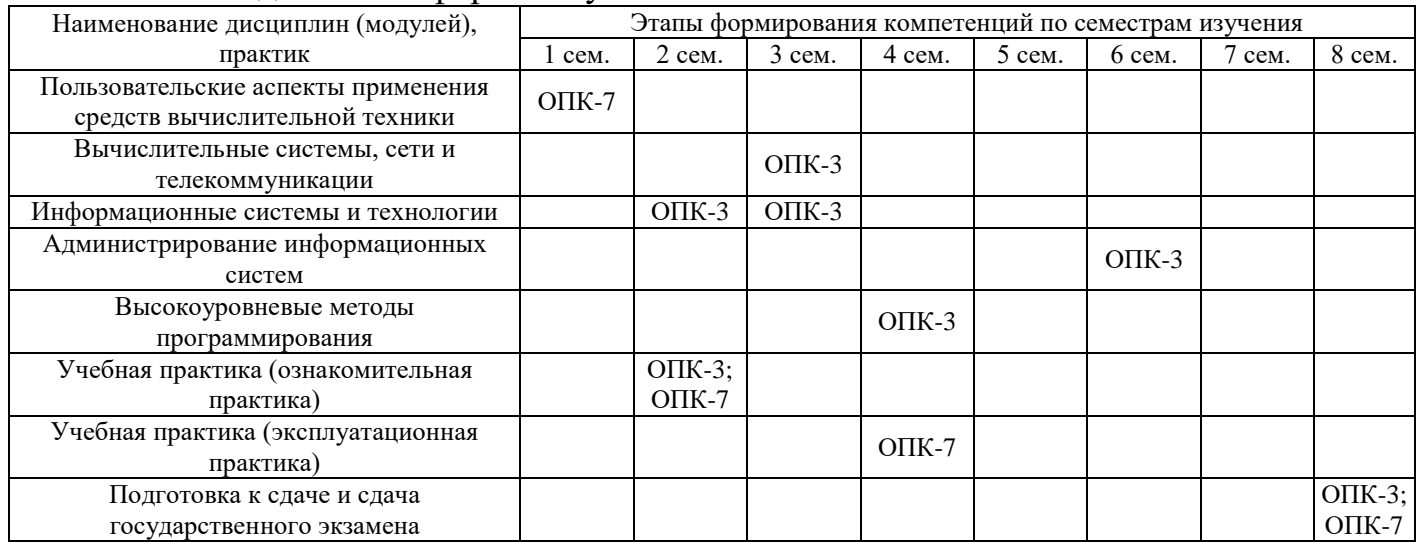

# - для очной формы обучения:

| Наименование дисциплин (модулей), практик                             | Этапы формирования компетенций по семестрам изучения |            |             |          |                        |
|-----------------------------------------------------------------------|------------------------------------------------------|------------|-------------|----------|------------------------|
|                                                                       | курс                                                 | $2$ курс   | $3$ kypc    | $4$ kypc | $5$ курс               |
| Пользовательские аспекты применения средств<br>вычислительной техники | $OIIK-7$                                             |            |             |          |                        |
| Вычислительные системы, сети и телекоммуникации                       |                                                      |            | $OIIK-3$    |          |                        |
| Информационные системы и технологии                                   | $OIIK-3$                                             | $OIIK-3$   |             |          |                        |
| Администрирование информационных систем                               |                                                      |            | O $\Pi$ K-3 |          |                        |
| Высокоуровневые методы программирования                               |                                                      | $OIIK-3$   |             |          |                        |
| Учебная практика (ознакомительная практика)                           |                                                      | $OIIK-3$ ; |             |          |                        |
|                                                                       |                                                      | $OIIK-7$   |             |          |                        |
| Учебная практика (эксплуатационная практика)                          |                                                      |            | $OIIK-7$    |          |                        |
| Подготовка к сдаче и сдача государственного экзамена                  |                                                      |            |             |          | $OIIK-3$ ;<br>$OIIK-7$ |

- для заочной формы обучения:

Этап дисциплины (модуля) Б1.О.10 Информатика и программирование в формировании компетенций соответствует:

- для очной формы обучения – 1,2,3 семестру;

- для заочной формы обучения – 1,2 курсу.

# **2. Показатели и критерии оценивания компетенций на различных этапах их формирования, шкалы оценивания**

Показателями оценивания компетенций являются следующие результаты обучения:

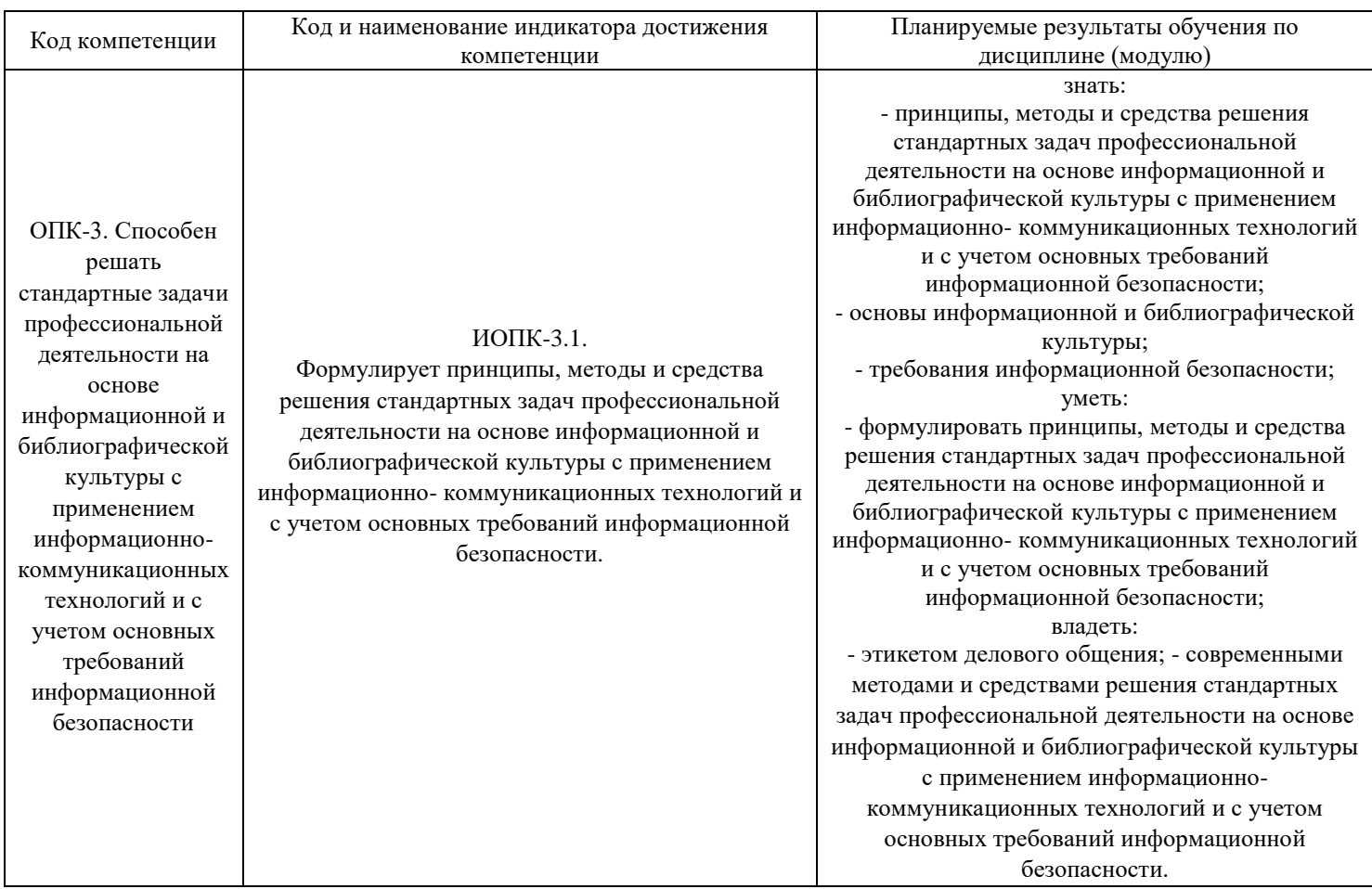

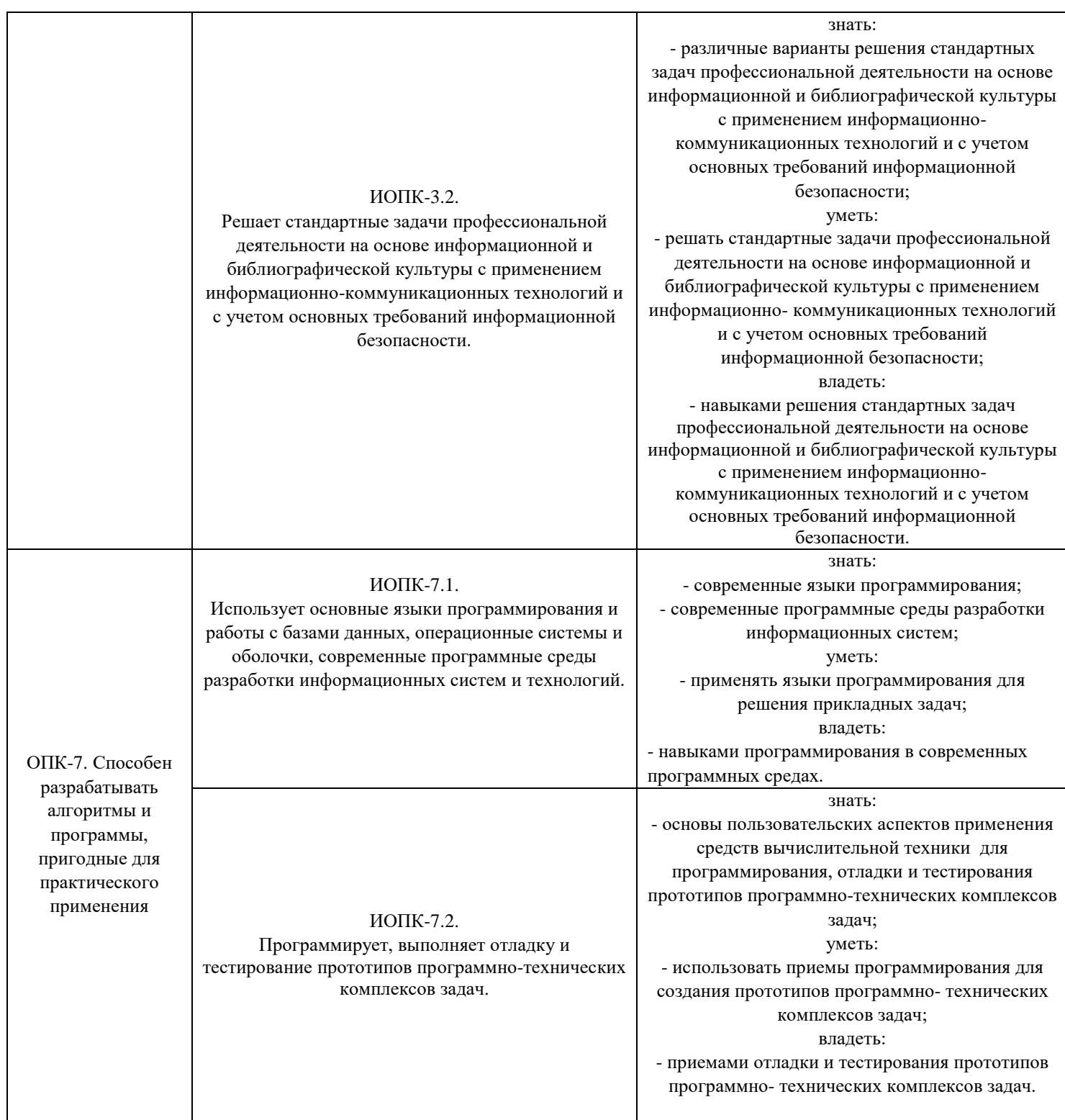

Порядок оценки освоения обучающимися учебного материала определяется содержанием следующих разделов дисциплины (модуля):

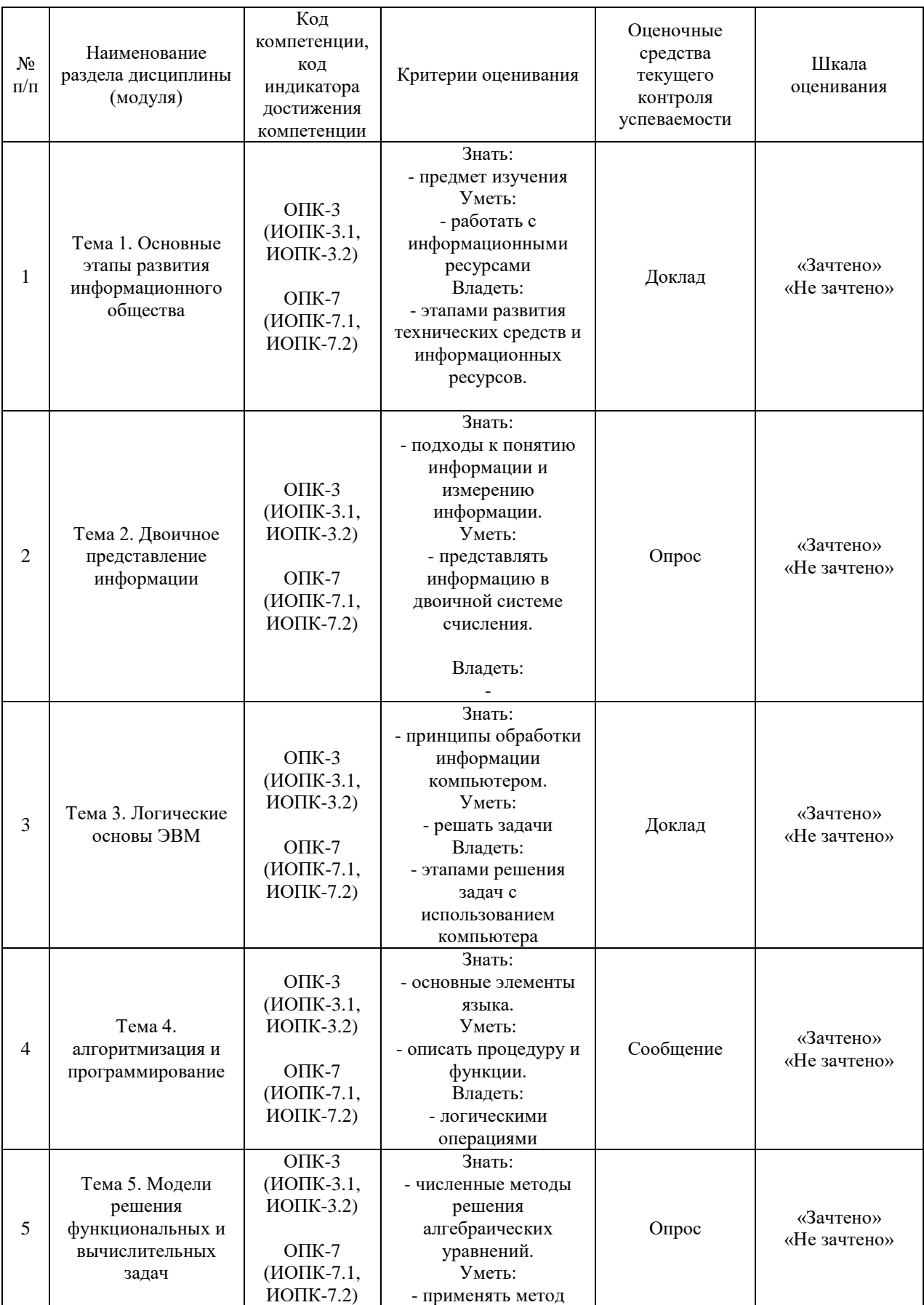

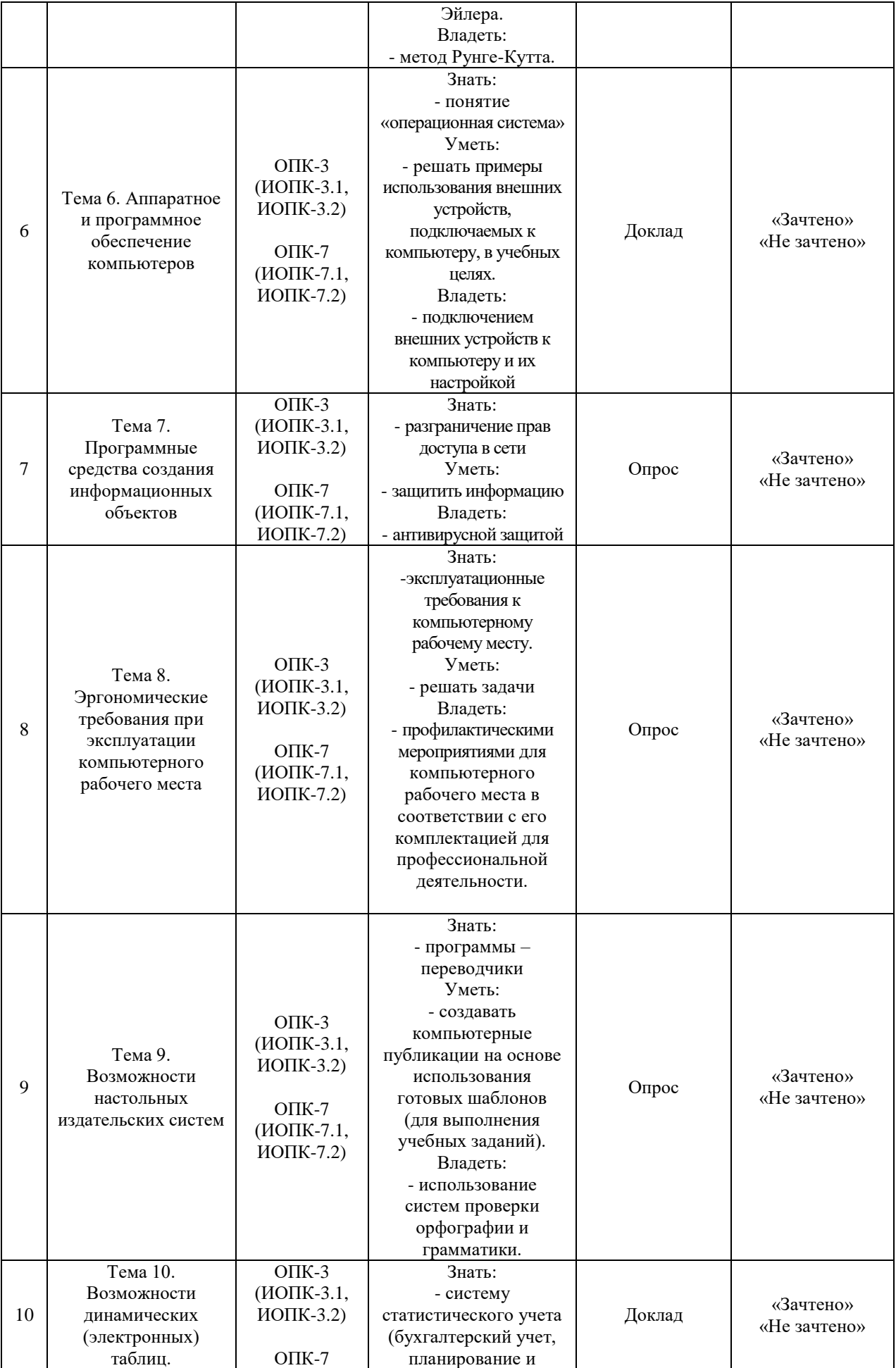

![](_page_7_Picture_356.jpeg)

![](_page_8_Picture_251.jpeg)

Критерии оценивания результатов обучения для текущего контроля успеваемости и промежуточной аттестации по дисциплине (модулю)

1. Критерий оценивания опроса:

- зачтено – выставляется обучающемуся, если демонстрирует знание основных разделов программы изучаемого курса: его базовых понятий и фундаментальных проблем; приобрел необходимые умения и навыки; освоил вопросы практического применения полученных знаний, не допустил фактических ошибок при ответе; достаточно последовательно и логично излагает теоретический материал, допуская лишь незначительные нарушения последовательности изложения и некоторые неточности; показывает всесторонние, систематизированные, глубокие знания учебной программы дисциплины и умение уверенно применять их;

- не зачтено – выставляется обучающемуся, если демонстрирует фрагментарные знания основных разделов программы изучаемого курса: его базовых понятий и фундаментальных проблем; слабо выражена способность к самостоятельному аналитическому мышлению, имеются затруднения в изложении материала, отсутствуют необходимые умения и навыки; допущены грубые ошибки и незнание терминологии, отказ отвечать на дополнительные вопросы, знание которых необходимо для получения положительной оценки; выставляется обучающемуся, ответ которого содержит существенные пробелы в знаниях основного содержания рабочей программы дисциплины.

2. Критерий доклада:

- зачтено – представленный доклад соответствует тематике, экономически обоснован, выводы по изученной проблеме изложены логически, соблюдены требования, при разработке доклада были использованы современны информационные технологии;

- не зачтено – доклад обучающимся не представлена; материалы доклад не обоснованы или логически не связаны, использованы устаревшие источники информации.

3. Критерий сообщения:

- зачтено – представленный сообщение актуально, экономически обоснован, выводы по изученной представленная информация изложена логически, соблюдены требования, при разработке собщения были использованы современны информационные технологии;

не зачтено – сообщение обучающимся не представлена; представленная информация не обоснованы или логически не связана, использованы устаревшая информация.

4. Критерии оценивания письменного ответа на билет на экзамене:

- отлично – выставляется обучающемуся, если: даны исчерпывающие и обоснованные ответы на все поставленные вопросы, правильно и рационально (с использованием рациональных методик) решены соответствующие задачи; в ответах выделялось главное, все теоретические положения умело увязывались с требованиями руководящих документов; ответы были четкими и краткими, а мысли излагались в логической последовательности; показано умение самостоятельно анализировать факты, события, явления, процессы в их взаимосвязи и диалектическом развитии;

- хорошо – выставляется обучающемуся, если: даны полные, достаточно обоснованные ответы на поставленные вопросы, правильно решены практические задания; в ответах не всегда выделялось главное, отдельные положения недостаточно увязывались с требованиями руководящих документов, при решении практических задач не всегда использовались рациональные методики расчётов; ответы в основном были краткими, но не всегда четкими; показано слабое умение самостоятельно анализировать факты, события, явления, процессы в их взаимосвязи и диалектическом развитии;

- удовлетворительно – выставляется обучающемуся, если: даны в основном правильные ответы на все поставленные вопросы, но без должной

глубины и обоснования, при решении практических задач обучающийся использовал прежний опыт и не применял новые методики выполнения расчётов, однако на уточняющие вопросы даны в целом правильные ответы; при ответах не выделялось главное; отдельные положения недостаточно увязывались с требованиями руководящих документов, при решении практических задач не использовались рациональные методики расчётов; ответы были многословными, нечеткими и без должной логической последовательности, на отдельные дополнительные вопросы не даны положительные ответы; показано неумение самостоятельно анализировать факты, события, явления, процессы в их взаимосвязи и диалектическом развитии.

- неудовлетворительно – выставляется обучающемуся, если не выполнены требования, соответствующие оценке "удовлетворительно".

#### **3. Типовые контрольные задания или иные материалы, необходимые для оценки знаний, умений, навыков и (или) опыта деятельности, характеризующих этапы формирования компетенций**

3.1. Вопросы для проведения опроса:

1. Предмет изучения, последовательность сдачи экзамена; рекомендации по самостоятельной работе над учебным материалом.

2. Роль информационной деятельности в современном обществе: экономической, социальной, культурной, образовательной сферах.

3. Этапы развития технических средств и информационных ресурсов.

4. Информационные ресурсы общества.

5. Подходы к понятию информации и измерению информации.

6. Информационные объекты различных видов.

7. Универсальность дискретного (цифрового) представления информации.

8. Принципы обработки информации компьютером.

9. Арифметические и логические основы работы компьютера.

10. Алгоритмы и способы их описания.

11. Этапы решения задач с использованием компьютера: формализация, программирование и тестирование.

12. Переход от неформального описания к формальному.

13. Оператор цикла с предпроверкой условия.

14. Оператор цикла с постпроверкой условия.

15. Вложенные циклы.

16. Описание процедур и функций.

17. Параметры. Обращение к подпрограммам.

18. Обмен информацией между программными единицами.

19. Численные методы решения алгебраических уравнений.

20. Численные методы вычисления интегралов.

21. Метод Эйлера.

22. Метод Рунге-Кутта.

23. Программное обеспечение внешних устройств.

24. Подключение внешних устройств к компьютеру и их настройка.

25. Разграничение прав доступа в сети, общее дисковое пространство в локальной сети.

26. Защита информации, антивирусная защита.

27. Эксплуатационные требования к компьютерному рабочему месту.

28. Профилактические мероприятия для компьютерного рабочего места в соответствии с его комплектацией для профессиональной деятельности.

29. Использование систем проверки орфографии и грамматики.

30. Создание компьютерных публикаций на основе использования готовых шаблонов (для выполнения учебных заданий).

31. Программы – переводчики.

32. Возможности систем распознавания текстов.

33. Гипертекстовое представление информации.

34. Использование различных возможностей динамических (электронных) таблиц для выполнения учебных заданий.

35. Системы статистического учета (бухгалтерский учет, планирование и финансы, статистические исследования).

36. Средства графического представления статистических данных – деловая графика.

37. Представление результатов выполнения расчетных задач средствами деловой графики.

38. Формирование запросов для работы с электронными каталогами библиотек, музеев, книгоиздания, СМИ в рамках учебных заданий из различных предметных областей.

39. Электронные коллекции информационных и образовательных ресурсов, образовательные специализированные порталы.

40. Организация баз данных.

41. Заполнение полей баз данных.

42. Возможности систем управления базами данных.

43. Формирование запросов для поиска и сортировки информации в базе данных.

44. Создание и редактирование графических и мультимедийных объектов средствами компьютерных презентаций для выполнения учебных заданий.

45. Использование презентационного оборудования.

46. Примеры геоинформационных систем.

47. Браузер.

48. Примеры работы с Интернет-магазином, Интернет-СМИ, Интернеттурагентством, Интернет-библиотекой и пр.

49. Методы и средства создания и сопровождения сайта.

50. Использование тестирующих систем в учебной деятельности в локальной сети образовательного учреждения.

51. Участие в онлайн конференции, анкетировании, конкурсе, олимпиаде или тестировании.

3.2. Примерный перечень тем докладов и сообщений:

1. Роль информационной деятельности в современном обществе: экономической, социальной, культурной, образовательной сферах.

2. Этапы развития технических средств и информационных ресурсов.

3. Виды профессиональной информационной деятельности человека с использованием технических средств и информационных ресурсов социально-экономической деятельности (специальное ПО, порталы, БД).

4. Универсальность дискретного (цифрового) представления информации.

5. Дискретное (цифровое) представление текстовой, графической, звуковой информации и видеоинформации.

6. Арифметические и логические основы работы компьютера.

7. Алгоритмы и способы их описания.

8. Этапы решения задач с использованием компьютера: формализация, программирование и тестирование.

9. Обмен информацией между программными единицами.

10. Графический интерфейс пользователя.

11. Примеры использования внешних устройств, подключаемых к компьютеру, в учебных целях.

12. Примеры комплектации компьютерного рабочего места в соответствии с целями его использования для различных направлений профессиональной деятельности.

13. Защита информации, антивирусная защита.

14. Профилактические мероприятия для компьютерного рабочего места в соответствии с его комплектацией для профессиональной деятельности.

15. Использование различных возможностей динамических (электронных) таблиц для выполнения учебных заданий.

16. Системы статистического учета (бухгалтерский учет, планирование и финансы, статистические исследования).

17. Представление результатов выполнения расчетных задач средствами деловой графики.

18. Формирование запросов для работы с электронными каталогами библиотек, музеев, книгоиздания, СМИ в рамках учебных заданий из различных предметных областей.

19. Формирование запросов для поиска и сортировки информации в базе данных.

20. Создание и редактирование графических и мультимедийных объектов средствами компьютерных презентаций для выполнения учебных заданий.

21. Примеры работы с Интернет-магазином, Интернет-СМИ, Интернеттурагентством, Интернет-библиотекой и пр.

22. Методы и средства создания и сопровождения сайта.

23. Использование тестирующих систем в учебной деятельности в локальной сети образовательного учреждения.

24. Возможности систем управления базами данных.

25. Базы данных.

3.3. Вопросы для проведения экзамена:

1. Интегрированная среда Турбо-Паскаль 7.0: принципы взаимодействия с системой Турбо-Паскаль 7.0. Вызов системы, главное меню, подменю (краткое описание).

2. Алфавит языка Турбо-Паскаль. Лексические элементы языка Турбо-Паскаль. Метаязыки для описания синтаксиса языков программирования: расширенные БНФ, синтаксические диаграммы.

3. Концепция типов данных. Иерархия типов данных в языке Турбо-Паскаль. Примеры использования стандартных типов данных.

4. Программирование выражений в Турбо-Паскале. Оператор присваивания.

5. Условный оператор (if-then-else) и оператор выбора (case).

6. Оператор цикла: с предусловием (while-do), с постусловием (repeatuntil), с параметром (for).

7. Множественный тип данных: определение и примеры использования.

8. Регулярный и строковый типы данных: определение и примеры использования.

9. Комбинированный тип данных. Фиксированные записи и записи с вариантной частью. Оператор присоединения (with).

10. Текстовые файлы в Паскале. Процедуры и функции для работы с текстовыми файлами. Пример программы, использующей текстовые файлы.

11. Рекурсия. Примеры рекурсивных процедур и функций.

12. Понятие подпрограммы. Подпрограммы в языке Паскаль: процедуры и функции. Блочная структура программ на языке Паскаль.

13. Механизмы передачи параметров. Передача параметров по значению. Передача параметров по ссылке.

14. Сущность объектно-ориентированного подхода в программировании на Паскале. Инкапсуляция, наследование, полиморфизм.

15. Графические возможности языка Паскаль.

#### **4. Методические материалы, определяющие процедуры оценивания знаний, умений, навыков и (или) опыта деятельности, характеризующих этапы формирования компетенций**

Экзамен является заключительным этапом процесса формирования компетенций обучающегося при изучении дисциплины и имеет целью проверку и оценку знаний обучающегося по теории и применению полученных знаний, умений и навыков при решении практических задач.

Экзамен проводится по расписанию, сформированному учебнометодическим управлением, в сроки, предусмотренные календарным учебным графиком.

Экзамен принимается преподавателем, ведущим лекционные занятия.

Экзамен проводится только при предъявлении обучающимся зачетной книжки и при условии выполнения всех контрольных мероприятий, предусмотренных учебным планом и рабочей программой дисциплины.

Обучающимся на экзамене представляется право выбрать один из билетов. Время подготовки к ответу составляет 30 минут. По истечении установленного времени обучающийся должен ответить на вопросы экзаменационного билета.

Результаты экзамена оцениваются по четырехбалльной системе и заносятся в зачетно-экзаменационную ведомость и зачетную книжку. В зачетную книжку заносятся только положительные оценки. Подписанный преподавателем экземпляр ведомости сдаётся не позднее следующего дня в деканат.

В случае неявки обучающегося на экзамен в зачетно-экзаменационную ведомость делается отметка «не явка».

Обучающиеся, не прошедшие промежуточную аттестацию по дисциплине, должны ликвидировать академическую задолженность в установленном локальными нормативными актами Института порядке.

# **5. Материалы для компьютерного тестирования обучающихся в рамках проведения контроля наличия у обучающихся сформированных результатов обучения по дисциплине**

# Общие критерии оценивания

![](_page_15_Picture_239.jpeg)

# **Вариант 1**

# Номер вопроса и проверка сформированной компетенции

![](_page_15_Picture_240.jpeg)

#### Ключ ответов

![](_page_16_Picture_215.jpeg)

#### **Задание № 1.**

Теоретическая информатика опирается на

Ответ:

1. Законы природы;

**2.** Математическую логику, теорию алгоритмов, теорию кодирования, системный анализ;

3. Разделы математики: численный анализ, математический анализ, дифференциальные уравнения.

4. На законы механики и электричества;

#### **Задание № 2.**

#### В состав программного обеспечения ЭВМ не входят

Ответ:

- 1. Прикладные программы.
- 2. Системы программирования;
- 3. Операционные системы;
- **4.** Аппаратные средства;

#### **Задание № 3.**

Операционная система DOS является

Ответ:

1. Многопользовательской, многозадачной.

- 2. Многопользовательской, однозадачной;
- **3.** Однопользовательской, однозадачной;

4. Однопользовательской, многозадачной;

### **Задание № 4.**

#### Все существующие языки программирования делятся на

#### Ответ:

- 1. Функциональные и логические
- 2. Русско- и нерусскоязычные
- **3.** Языки низкого и высокого уровня.

#### **Задание № 5.**

Абзацные отступы и ширина колонок могут изменяться в Word с помощью

#### Ответ:

- 1. Линейки прокрутки;
- 2. Заголовка окна
- 3. Строки состояния;
- **4.** Координатной линейки;

#### **Задание № 6.**

#### Текстовый редактор Word – это

Ответ:

- **1.** Прикладная программа;
- 2. Базовое программное обеспечение;
- 3. Сервисная программа;
- 4. Редактор шрифтов;

#### **Задание № 7.**

При нажатии на кнопку с изображением дискеты на панели пиктографического меню в Word происходит

Ответ:

- 1. Запись документа на дискету;
- **2.** Сохранение документа;
- 3. Считывание информации с дискеты;
- 4. Печать документа.

#### **Задание № 8.**

Издательская система представляет собой

- 1. Систему управления базой данных;
- 2. Операционную оболочку;
- **3.** Комплекс аппаратных и программных средств;
- 4. Графический редактор

# **Задание № 9.**

Способ реализации построения изображений на экране дисплея, при котором электронный луч поочередно рисует на экране различные знаки - элементы изображения, называется

Ответ:

1. Растровым;

2. Графическим.

3. Лучевым;

**4.** Векторным;

#### **Задание № 10.**

Структура данных, для которой характерна подчиненность объектов нижнего уровня объектам верхнего уровня, называется

Ответ:

1. Табличной;

2. Реляционной;

**3.** Иерархической;

4. Сетевой.

#### **Задание № 11.**

Отличительной чертой реляционной базы данных является

Ответ:

1. Подчиненность объектов нижнего уровня объектам верхнего уровня;

2. Возможность поиска данных по ключу;

3. То, что отношения между объектами определяются как "многие ко многим";

**4.** То, что каждая запись в таблице содержит информацию, относящуюся только к одному конкретному объекту.

#### **Задание № 12.**

Антивирусные средства предназначены

Ответ:

1. Для тестирования системы;

2. Для защиты программ от вируса;

**3.** Для проверки программ на наличие вируса и их лечения;

4. Для мониторинга системы.

# **Задание № 13.**

Оператор - это

Ответ:

**1.** Законченная фраза языка, предписание, команда;

2. Алгоритм действия программы, написанной на данном языке;

3. Процедура обработки данных.

4. Функция, которая оперирует с данными;

# **Задание № 14.**

Сигнал – это

Ответ:

**1.** Сообщение, передаваемое с помощью носителя;

2. Виртуальный процесс передачи информации;

3. Электромагнитный импульс;

4. Световая вспышка.

# **Задание № 15.**

Примером дискретного сигнала является

Ответ:

- 1. Музыка;
- 2. Человеческая речь;
- 3. Видеоинформация;
- **4.** Текстовая информация.

# **Задание № 16.**

Компьютерная сеть-это

Ответ:

1. Мультимедийный компьютер с принтером, модемом и факсом.

- 2. Группа компьютеров, размещенных в одном помещении;
- **3.** Объединение нескольких ЭВМ для совместного решения задач;
- 4. Комплекс терминалов, подключенных каналами связи к большой машине;

# **Задание № 17.**

Сетевые технологии – это

- 1. Способ соединения компьютеров в сети.
- **2.** Технологии обработки информации в компьютерных сетях;
- 3. Основная характеристика компьютерных сетей;
- 4. Формы хранения информации;

# **Задание № 18.**

#### К системному программному обеспечению относятся

Ответ:

**1.** Новые языки программирования и компиляторы к ним, интерфейсные системы;

2. Системы обработки текстов, электронные процессоры, базы данных;

3. Решение вопросов об анализе потоков информации в различных сложных системах;

4. Поисковые системы, глобальные системы хранения и поиска информации.

# **Задание № 19.**

Назначение программ оболочек

Ответ:

1. Предоставление возможности написания программ;

**2.** Облегчение взаимодействия пользователя с компьютером;

3. Защита операционной системы;

# **Задание № 20.**

Поименованная совокупность данных, хранимая во внешней памяти, - это

- 1. Файловая система;
- 2. Директорий;
- **3.** Файл;
- $\overline{4}$  Запись

# **Вариант 2**

![](_page_21_Picture_289.jpeg)

# Номер вопроса и проверка сформированной компетенции

# Ключ ответов

![](_page_21_Picture_290.jpeg)

# **Задание № 1.**

Чтобы изменить структуру или шаблон формы в СУБД Access, нужно открыть форму в режиме

Ответ:

1. Таблицы;

**2.** Конструктора;

3. Формы;

4. Предварительного просмотра

# **Задание № 2.**

Excel – это

Ответ:

- 1. СУБД;
- 2. Текстовые редакторы;
- 3. Графические редакторы;
- **4.** Электронные таблицы.

# **Задание № 3.**

Какое из следующих качеств необязательно присуще программе-вирусу

Ответ:

- **1.** Самостоятельно запускается;
- 2. Присоединяет свой код к кодам других программ;
- 3. Занимает малый объем памяти;
- 4. Приводит к потере информации.

# **Задание № 4.**

Переменная – это

Ответ:

- **1.** Объект, способный принимать различные значения;
- 2. Динамический объект;
- 3. Значения чисел;
- 4. Меняющееся число;

# **Задание № 5.**

Сигнал будет дискретным в случае

Ответ:

1. Когда источник вырабатывает непрерывное сообщение;

**2.** Когда параметр сигнала принимает последовательное во времени конечное число значений;

3. Когда передается с помощью волны;

4. Когда источником посылается всего один бит/с.

#### **Задание № 6.**

Информационные системы – это

Ответ:

1. Компьютерные сети;

2. Хранилище информации;

3. Системы, управляющие работой компьютера;

**4.** Системы хранения, обработки и передачи информации в специально организованной форме.

# **Задание № 7.**

Сервер – это

Ответ:

1. Мультимедийный компьютер с модемом.

**2.** Один или несколько мощных компьютеров для обслуживания сети;

3. Высокопроизводительный компьютер;

4. Хранитель программы начальной загрузки;

# **Задание № 8.**

К прикладному программному обеспечению относятся

Ответ:

**1.** Системы обработки текстов, электронные процессоры, базы данных;

2. Решение вопросов об анализе потоков информации в различных сложных системах;

3. Поисковые системы, глобальные системы хранения и поиска информации.

4. Новые языки программирования и компиляторы к ним, интерфейсные системы;

#### **Задание № 9.**

Функция в языке программирования – это

Ответ:

1. Программный объект, принимающий значение с помощью оператора присваивания;

**2.** Программный объект, задающий вычислительную процедуру определения значения от аргумента;

3. Сегмент программы, хранящий некоторое значение, зависящее от аргумента;

4. Выражение, означающее зависимость левой части от правой.

# **Задание № 10.**

#### Основными компонентами в составе ОС являются

Ответ:

**1.** Утилиты, командный процессор, ядро

2. Резидентные программы, ядро, командный процессор, материнская плата

3. Резидентные программы, программы оболочки, утилиты

4. Утилиты, командный процессор, центральный процессор

# **Задание № 11.**

# Компоновкой называется

Ответ:

1. Процесс описания переменных в программе;

2. Проверка, не нарушены ли формальные правила, содержащиеся в данном языке программирования;

3. Просмотр и изменение значений переменных в ходе отладки nporpaMif

**4.** Подключение к исходному объектному модулю объектных модулей соответствующих подпрограмм.

# **Задание № 12.**

Следующая последовательность действий:

выделить нужный участок текста;нажать на нем левую клавишу мыши и, удерживая ее, передвигать мышь до нужного места Word приведет

Ответ:

1. К копированию выделенного участка текста;

2. К удалению выделенного участка текста в буфер.

3. К замене текущего текста на вьделенный;

**4.** К перемещению выделенного текста в новое место;

# **Задание № 13.**

В текстовых редакторах и настольных издательских системах, как правило, с помощью клавиш Alt + F4 происходит

Ответ:

1. Переход в окно с предыдущей программой;

2. Переход в окно со следующей программой;

3. Открытие файла;

**4.** Выход из программы.

# **Задание № 14.**

Следующая последовательность действий:

установить указатель мыши на полосе выделения рядом с текстом;

нажать левую клавишу мыши и, удерживая ее, передвигать мышь в нужном направлении приведет

Ответ:

1. К удалению текста;

2. К перемещению текста;

**3.** К выделению текста;

4. К копированию текста в буфер.

#### **Задание № 15.**

Способ реализации построения изображений на экране дисплея, при котором изображение представлено прямоугольной матрицей точек, имеющих свой цвет из заданной палитры, называется

Ответ:

#### **1. Растровым;**

2. Мозаичным;

- 3. Пиксельным;
- 4. Графическим.

#### **Задание № 16.**

Макрос – это

#### Ответ:

**1.** Объект, представляющий собой структурированное описание одного нескольких действий;

- 2. Текстовый редактор.
- 3. Язык программирования;
- 4. Часть командного процессора;

#### **Задание № 17.**

К основным функциям СУБД не относится

Ответ:

1. Определение данных;

**2.** Хранение данных;

3. Обработка данных;

4. Управление данными

### **Задание № 18 .**

В ячейку электронной таблицы нельзя ввести

Ответ:

- 1. Формулу;
- **2.** Иллюстрацию;
- $\overline{3}$ . Текст:
- 4. Число.

#### **Задание № 19.**

# Какая из ниже перечисленных программ не является антивирусным средством

Ответ:

- 1. Aidstest;
- 2. Doctor Web;
- 3. VSAFE;
- **4.** Vsearch.

# **Задание № 20.**

Модуль – это

- 1. Набор символов и идентификаторов;
- 2. Специальная программная единица для создания библиотек;
- 3. Вспомогательная процедура.
- **4.** Отдельная программа, которая взаимодействует с другими программами;

# **Вариант 3**

![](_page_27_Picture_305.jpeg)

# Номер вопроса и проверка сформированной компетенции

### Ключ ответов

![](_page_27_Picture_306.jpeg)

# **Задание № 1.**

Исполняемыми в ОС MS DOS являются файлы с расширениями

Ответ:

1. bat, exe, doc;

2. pas, bat, com

3. com, pas, exe;

**4.** bat, exe, com.

#### **Задание № 2.**

# Минимальный состав системы программирования, необходимый для работы программы, включает

Ответ:

**1.** Транслятор, отладчик, макроассемблер, средства редактирования, компоновки, загрузки;

2. Транслятор, отладчик, макроассемблер;

3. Транслятор, отладчик, макроассемблер, командный процессор;

4. Транслятор, отладчик.

# **Задание № 3.**

Какой из представленных процессов трансляции имеет верный порядок

Ответ:

1. Синтаксический анализ, лексический анализ, интерпретация, компоновка

2. Лексический анализ, семантический анализ, компоновка, загрузка

**3.** Синтаксический анализ, семантический анализ, компиляция, компоновка;

4. Синтаксический анализ, трансляция, компоновка, загрузка.

# **Задание № 4.**

Какую комбинацию клавиш нужно нажать в Word, чтобы вставить скопированный блок текста без использования пиктограмм

Ответ:

- 1.  $Ctrl + O$ :
- **2.** Shift + Insert;
- 3.  $Ctrl + R$ :
- 4.  $Ctrl + D$ ;

# **Задание № 5.**

Чтобы изменить структуру или шаблон формы в СУБД Access, нужно открыть форму в режиме

- **1.** Конструктора;
- 2. Формы;
- 3. Таблицы;
- 4. Предварительного просмотра.

### **Задание № 6.**

#### В СУБД Access допустимы типы полей записей

Ответ:

- 1. Музыкальный;
- **2.** Логический;
- 3. Гипертекстовый;
- 4. Логический, массив.

### **Задание № 7.**

#### Элементами формулы в электронных таблицах могут быть

Ответ:

- 1. Математические функции;
- **2.** Константы;
- 3. Номера ячеек;

#### **Задание № 8.**

#### Редактор PaintBrush используется

Ответ:

- 1. Для работы базы данных;
- 2. Для создания звуковых сигналов;
- 3. Для создания текстовых документов;
- **4.** Для создания рисунков.

# **Задание № 9.**

Антивирусное средство, способное только обнаруживать вирус, называется

Ответ:

- 1. Фагом;
- 2. Сторожем;
- 3. Детектором;
- **4.** Ревизором.

#### **Задание № 10.**

Резидентная программа, постоянно находящаяся в памяти компьютера контролирующая операции, связанные с изменением информации на магнитных дисках, называется

- 1. Детектором;
- **2.** Флагом;
- 3. Сторожем;
- 4. Ревизором.

# **Задание № 11.**

#### Языки программирования высокого уровня являются

Ответ:

- 1. Набором нулей и единиц;
- **2.** Машинно-независимыми.
- 3. Ограниченными по объему информации;
- 4. Машинно-зависимыми;

#### **Задание № 12.**

Бит – это

Ответ:

- 1. Состояние диода: закрыт или открыт;
- 2. 8 байт;
- 3. Запись текста в двоичной системе;
- **4.** Наименьшая возможная единица информации.

#### **Задание № 13.**

Локальная сеть – это

Ответ:

- 1. Группа компьютеров в одном здании;
- **2.** Комплекс объединенных компьютеров для совместного решения задач;
- 3. Слаботочные коммуникации;
- 4. Система Internet.

# **Задание № 14.**

Что не характерно для локальной сети

Ответ:

1. Наличие канала для передачи информации в графическом виде.

- 2. Большая скорость передачи информации;
- **3.** Возможность обмена информацией на большие расстояния;

4. Наличие связующего для всех абонентов высокоскоростного канала передачи информации в цифровом виде;

#### **Задание № 15.**

Сигнал – это

- **1.** Сообщение, передаваемое с помощью носителя;
- 2. Виртуальный процесс передачи информации;
- 3. Электромагнитный импульс;
- 4. Световая вспышка.

# **Задание № 16.**

#### Примером дискретного сигнала является

Ответ:

1. Музыка;

2. Человеческая речь;

3. Видеоинформация;

**4.** Текстовая информация.

# **Задание № 17.**

Компьютерная сеть-это

Ответ:

1. Мультимедийный компьютер с принтером, модемом и факсом.

2. Группа компьютеров, размещенных в одном помещении;

**3.** Объединение нескольких ЭВМ для совместного решения задач;

4. Комплекс терминалов, подключенных каналами связи к большой машине;

# **Задание № 18.**

Сетевые технологии – это

Ответ:

1. Способ соединения компьютеров в сети.

**2.** Технологии обработки информации в компьютерных сетях;

3. Основная характеристика компьютерных сетей;

4. Формы хранения информации;

# **Задание № 19.**

К системному программному обеспечению относятся

Ответ:

**1.** Новые языки программирования и компиляторы к ним, интерфейсные системы;

2. Системы обработки текстов, электронные процессоры, базы данных;

3. Решение вопросов об анализе потоков информации в различных сложных системах;

4. Поисковые системы, глобальные системы хранения и поиска информации.

# **Задание № 20.**

# Назначение программ оболочек

Ответ:

1. Предоставление возможности написания программ;

**2.** Облегчение взаимодействия пользователя с компьютером;

3. Защита операционной системы;

# **Вариант 4**

# Номер вопроса и проверка сформированной компетенции

![](_page_32_Picture_295.jpeg)

#### Ключ ответов

![](_page_32_Picture_296.jpeg)

![](_page_33_Picture_168.jpeg)

# **Задание № 1.**

Компоновкой называется

Ответ:

1. Процесс описания переменных в программе;

2. Проверка, не нарушены ли формальные правила, содержащиеся в данном языке программирования;

3. Просмотр и изменение значений переменных в ходе отладки nporpaMif

**4.** Подключение к исходному объектному модулю объектных модулей соответствующих подпрограмм.

# **Задание № 2.**

Следующая последовательность действий:

выделить нужный участок текста; нажать на нем левую клавишу мыши и, удерживая ее, передвигать мышь до нужного места Word приведет:

Ответ:

- 1. К копированию выделенного участка текста;
- 2. К удалению выделенного участка текста в буфер.
- 3. К замене текущего текста на выделенный;
- **4.** К перемещению выделенного текста в новое место;

# **Задание № 3.**

В текстовых редакторах и настольных издательских системах, как правило, с помощью клавиш Alt + F4 происходит

Ответ:

- 1. Переход в окно с предыдущей программой;
- 2. Переход в окно со следующей программой;
- 3. Открытие файла;
- **4.** Выход из программы.

# **Задание № 4.**

Следующая последовательность действий:

установить указатель мыши на полосе выделения рядом с текстом;

нажать левую клавишу мыши и, удерживая ее, передвигать мышь в нужном направлении приведет

- 1. К удалению текста;
- 2. К перемещению текста;
- **3.** К выделению текста;

4. К копированию текста в буфер.

#### **Задание № 5.**

Способ реализации построения изображений на экране дисплея, при котором изображение представлено прямоугольной матрицей точек, имеющих свой цвет из заданной палитры, называется

Ответ:

**1.** Растровым;

2. Мозаичным;

3. Пиксельным;

4. Графическим.

#### **Задание № 6.**

#### Макрос – это

#### Ответ:

**1.** Объект, представляющий собой структурированное описание одного нескольких действий;

- 2. Текстовый редактор.
- 3. Язык программирования;
- 4. Часть командного процессора;

# **Задание № 7.**

К основным функциям СУБД не относится

Ответ:

1. Определение данных;

- **2.** Хранение данных;
- 3. Обработка данных;
- 4. Управление данными.

# **Задание № 8.**

В ячейку электронной таблицы нельзя ввести

- 1. Формулу;
- **2.** Иллюстрацию;
- 3. Текст;
- 4. Число.

#### **Задание № 9.**

Какая из ниже перечисленных программ не является антивирусным средством

Ответ:

- 1. Aidstest;
- 2. Doctor Web;
- 3. VSAFE;
- **4.** Vsearch.

#### **Задание № 10.**

Модуль - это

Ответ:

1. Набор символов и идентификаторов;

2. Специальная программная единица для создания библиотек;

3. Вспомогательная процедура.

**4.** Отдельная программа, которая взаимодействует с другими программами;

#### **Задание № 11.**

Функция в языке программирования – это

Ответ:

1. Программный объект, принимающий значение с помощью оператора присваивания;

**2.** Программный объект, задающий вычислительную процедуру определения значения от аргумента;

3. Сегмент программы, хранящий некоторое значение, зависящее от аргумента;

4. Выражение, означающее зависимость левой части от правой.

# **Задание № 12.**

Сигнал будет непрерывным в случае

Ответ:

1. Когда источником посылается всего один бит/с;

**2.** Когда источник вырабатывает непрерывное сообщение;

3. Когда параметр сигнала принимает последовательное во времени конечное число значений;

4. Когда передается с помощью волны.

# **Задание № 13.**

Какие линии связи используются для построения локальных сетей

Ответ:

**1.** Витая пара, коаксиальный кабель, оптоволокно и беспроводные линии связи.

- 2. Только витая пара;
- 3. Только оптоволокно;
- 4. Только толстый и тонкий коаксиальный кабель;

# **Задание № 14.**

# Основная функция сервера

Ответ:

- 1. Пересылает информацию от клиента к клиенту.
- 2. Хранит информацию;
- **3.** Выполняет специфические действия по запросам клиента;
- 4. Кодирует информацию, предоставляемую клиентом;

# **Задание № 15.**

Если слева от раскрытой папки в ОС Windows изображен знак "+", то это означает, что

Ответ:

- 1. В папке есть файлы
- **2.** В папке есть папки
- 3. В папке есть непустые файлы
- 4. В папку можно добавлять файлы

# **Задание № 16.**

Чтобы изменить структуру или шаблон формы в СУБД Access, нужно открыть форму в режиме

Ответ:

- 1. Таблицы;
- **2.** Конструктора;
- 3. Формы;
- 4. Предварительного просмотра

# **Задание № 17.**

Excel – это

- 1. СУБД;
- 2. Текстовые редакторы;

3. Графические редакторы;

**4.** Электронные таблицы.

# **Задание № 18.**

Какое из следующих качеств необязательно присуще программе-вирусу

Ответ:

1. Самостоятельно запускается;

2. Присоединяет свой код к кодам других программ;

3. Занимает малый объем памяти;

**4.** Приводит к потере информации

#### **Задание № 19.**

Переменная – это

Ответ:

**1.** Объект, способный принимать различные значения;

2. Динамический объект.

3. Значения чисел;

4. Меняющееся число;

#### **Задание № 20.**

Сигнал будет дискретным в случае

Ответ:

1. Когда источник вырабатывает непрерывное сообщение;

**2.** Когда параметр сигнала принимает последовательное во времени конечное число значений;

3. Когда передается с помощью волны;

4. Когда источником посылается всего один бит/с.

#### **6. Практические задачи.**

#### **Задача 1.**

Сформировать массив из N  $(N \le 10)$  элементов, если известно, что любой элемент массива вычисляется по формуле  $a[i]$ *i i a i* cos  $=\frac{\cos\theta}{\cos\theta}$ .Вывести на экран этот массив, записав вместо максимального элемента +1, а вместо минимального –1.

#### **Задача 2.**

Дана матрица С[3, 3]. Получить новую матрицу D[3, 3] путем деления всех элементов матрицы С на её наибольший по модулю элемент. Вывести матрицы D и С на экран.

#### **Задача 3.**

Даны два массива из 10 чисел каждый. В первом из них найти количество чисел, делящихся нацело на 3, а во втором – сумму чисел, кратных пяти.

Пусть массив А из 20 вещественных чисел представляет собой количество осадков в миллиметрах, выпадавшее в данной местности за последние 20 лет. Вычислить самый засушливый и самый дождливый год и указать, какой он по порядку.

#### **Задача 4.**

В некоторых видах спортивных состязаний выступление каждого спортсмена независимо оценивается несколькими судьями, затем из всей совокупности оценок удаляется наиболее высокая и наиболее низкая, а для оставшихся оценок вычисляется среднее арифметическое, которое и идет в зачет спортсмену. Если наиболее высокую оценку выставили несколько судей, то из совокупности оценок удаляется только одна такая оценка, аналогично поступают с наиболее низкими оценками. Пусть массив  $a_1, a_2, \ldots, a_n$  - это действительные положительные оценки, выставленные судьями (n>2). Определить оценку, которая пойдет в зачет спортсмену.

#### **Задача 5.**

Дан массив А, содержащий 10 элементов вещественного типа, в котором первые k элементов имеют один знак, а остальные – другой. Определить индекс элемента массива, у которого знак сменился на противоположный. Найти сумму элементов массива, начиная с k+1-го.

Дана матрица  $K(3\times5)$ , содержащая положительные, отрицательные числа и нули. Подсчитать количество положительных и количество отрицательных элементов матрицы. Вывести индексы нулевых элементов.

Дана целочисленная матрица  $B(5\times3)$ , содержащая положительные и отрицательные элементы. Сформировать вектор С(5) (или С(3)) по следующим правилам:

1) если сумма элементов j-го столбца (строки) отрицательна, элементу с  $_i$  присвоить значение  $0$ ;

2) в противном случае, элементу с <sub>i</sub> присвоить значение, равное 1. Посчитать количество единиц в С.

#### **Задача 7.**

Вычислить сумму членов ряда.

 $\sum_{n=1}^{6}$  $\frac{1}{1}$   $n^2$ 1  $\sum_{n=1}$  *n* **.**

#### **Задача 8.**

Разработать таблицу расчета налогов и прибыли, которая должна иметь следующий вид.

![](_page_39_Picture_118.jpeg)

Проверку результатов работы выполнять путем изменения исходных данных.

#### **Задача 9.**

Разработать таблицу расчета процентов по вкладу с областью ввода параметров следующего вида.

![](_page_40_Picture_46.jpeg)

Проверку решения вести путем изменения данных только в области ввода. Обратить внимание на цвета и объединение ячеек.

#### *Указания по решению*

1) Особое внимание следует уделить числовому форматированию ячеек. В частности, ячейки с процентными ставками и ячейки, в которых задаются шаг изменения и начальное значение процентной ставки, отформатировать как процентные.

#### **Задача 10.**

Создать файл базы данных Akademik.mdb. С помощью конструктора подготовить таблицу Члены-корреспонденты Академии наук. Заполнить таблицу данными, включив следующие поля: ФИО, Дата рождения, Специализация, Пол, Год присвоения звания.

![](_page_41_Picture_302.jpeg)

Для таблицы Члены-корреспонденты Академии наук файла базы данных Akademik.mdb с помощью запросов на выборку изменить порядок следования полей, сделать невидимыми указанные поля, отсортировать записи по предложенному критерию, вывести на экран записи, отвечающие данным условиям.

#### **Задача 11.**

В музее имеется коллекция старинных монет, когда-то имевших хождение в Беларуси. Масса каждой монеты известна. Определить, сколько золота и серебра хранится в коллекции.

![](_page_42_Picture_213.jpeg)

1. Создать файл базы данных Moneta.mdb.

Подготовить итоговый запрос.

#### **Задача 12.**

1. Запустить несколько заданий (например, команд просмотра фай- лов less), возвращаясь в командную строку комбинацией клавиш Ctrl-Z и изучить действие команд ps,jobs,fg, bg, kill, killall.

2. Обеспечить синхронизацию процессов и передачу данных между ними на примере двух приложений «клиент» и «сервер», создав два процесса (два исполняемых файла) - процесс «клиент» (первый исполняемый файл) и процесс «сервер» (второй исполняемый файл). С помощью механизмов межпроцессного взаимодействия обеспечить передачу информации от «клиента» к «серверу» и наоборот. В качестве типа передаваемой информации можно использовать: данные, вводимые с клавиатуры; данные, считываемые из файла; данные, генерируемые случайным образом и т. п.

#### **Задача 13.**

1. Зарегистрироваться в системе под именем, выданным преподавателем.

2. Ознакомиться со следующими командами для пользовательской работы в ОС Unix: man, apropos, ls, cd, pwd, mkdir, rmdir, cp, mv, rm, сяt, less, touch, grep, history. Определить параметры, которые следует считать основными при использовании данных команд.

3. Определить абсолютный путь своего домашнего каталога.

4. Определить значения следующих переменных окружения: PATH, MANPATH, PAGER.

#### **Задача 14.**

1. Определить границы файлового пространства, где система позволяет создавать собственные файлы и каталоги (возможно использование автоматического скрипта).

2. Проверить, возможно ли вмешательство в личное файловое пространство другого пользователя.

3. Ознакомиться с командами определения прав доступа к файлам и их изменения (команды id, groups, Is, stat, chmod, chown, chgrp, umask).